## **Колоквијум из објектно оријентисаног програмирања, 09. април 2017.**

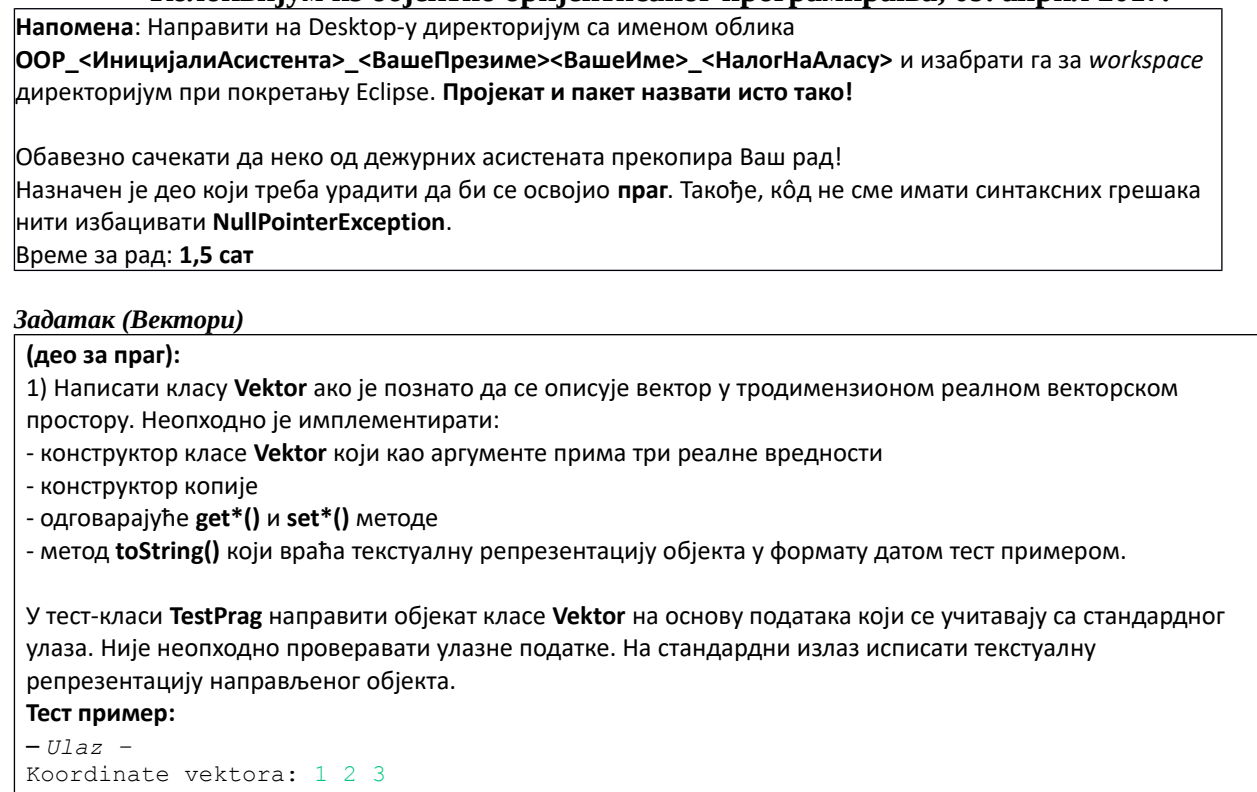

*– Izlaz –*  (1.0, 2.0, 3.0)

2) Написати апстрактну базну класу **VektorOperacija** која описује операцију над векторима у тродимензионом реалном векторском простору.

Класа садржи апстрактни метод **double izracunaj()** који у изведеним класама треба да имплементира конкретну операцију над векторима. Класа не садржи поља са подацима.

3) У класи **VektorOperacija** имплементирати статички метод

## **Vektor vektorskiProizvod(Vektor u, Vektor t)**

који рачуна векторски производ вектора које представљају објекти **u** и **t**. Векторски производ вектора **u = (u1, u2, u3)** и **t = (t1, t2, t3)** рачуна се по формули:

 $u \times v = (u_1, u_2, u_3) \times (t_1, t_2, t_3) = (u_2t_3 - u_3t_2, u_3t_1 - u_1t_3, u_1t_2 - u_2t_1)$ 

Написати класе **SkalarniProizvod** и **MesovitiProizvod** које наслеђују класу **VektorOperacija***.*

4) Класа **SkalarniProizvod** описује операцију скаларног производа два вектора. Сваки објекат класе **SkalarniProizvod**садржи два објекта класе **Vektor**. Написати конструктор који прихвата све потребне податке и формира објекте класе **Vektor** као копије објеката који су прослеђени као аргументи конструктора. Обезбедити **get\*()** методе за податке у класи**.** 

Имплементирати метод **izracunaj()** тако да рачуна и враћа скаларни производ вектора који су садржани у објекту ове класе*.*

Скаларни производ вектора **u = (u1, u2, u3)** и **t = (t1, t2, t3)** рачуна се по формули:

 $u \cdot v = (u_1, u_2, u_3) \cdot (t_1, t_2, t_3) = u_1t_1 + u_2t_2 + u_3t_3$ 

5) Класа **MesovitiProizvod** описује операцију мешовитог производа три вектора. Сваки објекат класе **MesovitiProizvod** садржи три објекта класе **Vektor**. Написати конструктор који прихвата све потребне податке и формира објекте класе **Vektor** као копије објеката који су прослеђени као аргументи конструктора. Обезбедити **get\*()** методе за податке у класи**.**

Имплементирати метод **izracunaj()** тако да рачуна и враћа мешовити производ вектора који су садржани у објекту ове класе*.*

Мешовити производ вектора **u**, **v** и **t** рачуна се по формули: **u ∙ (v × t)***.* Дакле, прво се израчуна векторски производ вектора *v* и *t* па се резултат скаларно помножи са вектором *u*.

6) У класама **SkalarniProizvod** и **MesovitiProizvod** имплементирати метод **toString()** који враћа текстуaлну репрезентацију објекта у формату који садржи текстуалне репрезентације вектора повезане одређеним симболима, након чега следи знак једнакости па текстуална репрезентација резултата операције. Уместо симбола **×** користити мало латинично слово 'x' а уместо симбола **∙** користити тачку '.' Погледати тест примере.

7) Написати класу **TestVektori** у којој се у методу **main()** тестира употреба написаних класа (погледати тест примере у наставку текста). Потребно је направити три објекта који представљају векторе чије се координате учитавају са стандардног улаза, затим направити објекте који представљају скаларни производ прва два вектора и мешовити производ сва три вектора и исписати њихове текстуалне репрезентације на стандардни излаз. Претпоставити да ће бити унети коректни подаци.

## **Тест примери:**

```
Uneti koordinate prvog vektora: 1 0 0
Uneti koordinate drugog vektora: 0 1 0
Uneti koordinate treceg vektora: 0 0 1
------------
(1.0, 0.0, 0.0).(0.0, 1.0, 0.0) = 0.0(1.0, 0.0, 0.0).((0.0, 1.0, 0.0) \times (0.0, 0.0, 1.0)) = 1.0Uneti koordinate prvog vektora: 1 2 3
Uneti koordinate drugog vektora: 5 11 8
Uneti koordinate treceg vektora: -3 8 0.1
-------------
(1.0, 2.0, 3.0). (5.0, 11.0, 8.0) = 51.0
(1.0, 2.0, 3.0).((5.0, 11.0, 8.0)x(-3.0, 8.0, 0.1)) = 107.1
```